### **Localize your project with ease**

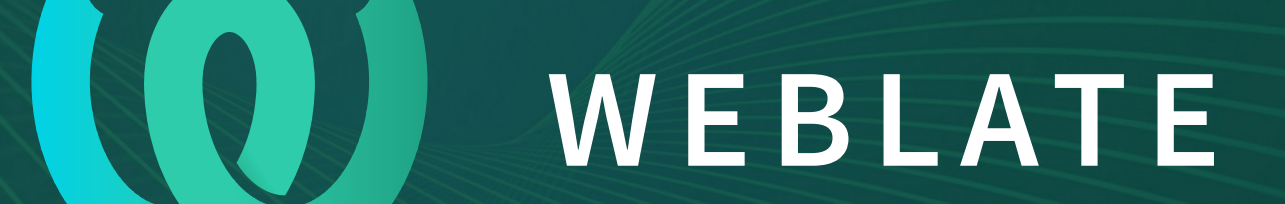

Michal Čihař <[michal@weblate.org](mailto:michal@weblate.org)> <https://weblate.org/>

### **I18n and l10n**

- Internationalization (i18n)
	- Use your software framework capabilities
- Localization (l10n)
	- Make it easy for people to contribute

# **Attracting translators**

- Make their work easy
- Provide them context
- Make it easy to integrate their contributions

## **Use the web**

- Web interface has lowest entry barrier
- Translators can avoid developer tooling

### **Use Weblate**

- Built to integrate with VCS
- Easy to add context
- Quality checks to catch common errors
- Adjustable workflow to fit your needs

### **How to start**

- Install own Weblate
	- Super easy with Docker
- Use Hosted Weblate service
	- Free tier for libre software

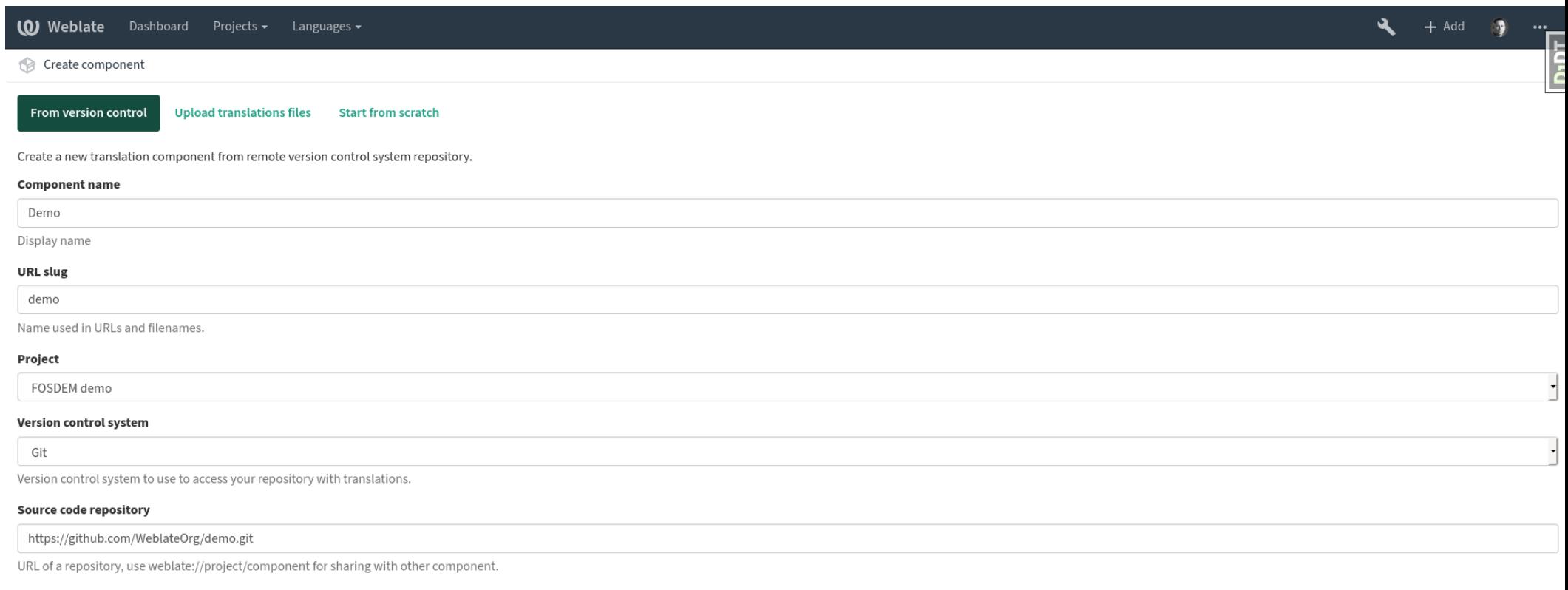

### **Repository branch**

Repository branch to translate

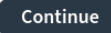

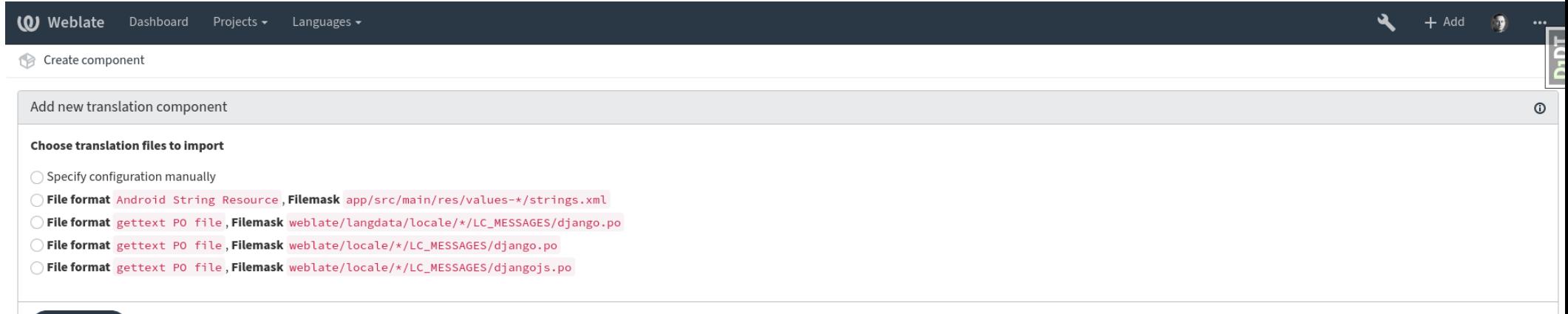

Powered by Weblate 3.11-dev About Weblate Legal Service status Contact Documentation Donate to Weblate

Continue

### Weblate Dashboard Projects v Languages v

### FOSDEM demo / Demo

### Translations Glossaries Insights > Files > Tools > Manage > Share > Info **Search**

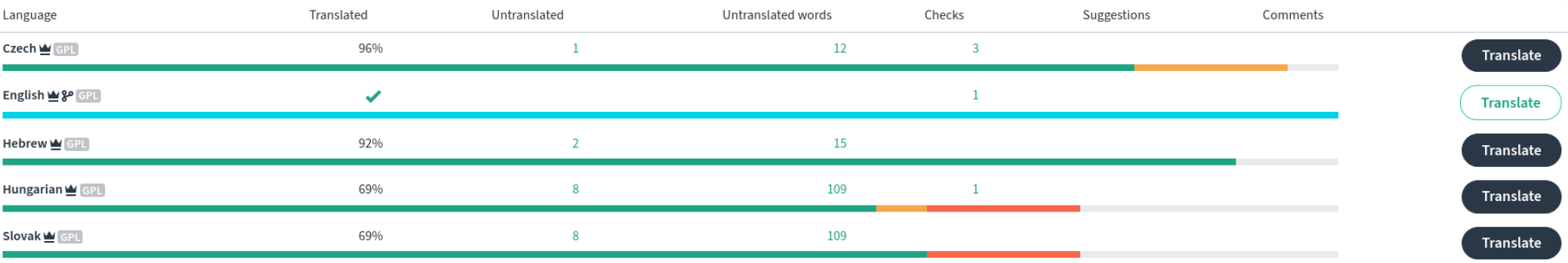

### Start new translation

Powered by Weblate 3.11-dev About Weblate Legal Service status Contact Documentation Donate to Weblate

**O** Watch

+ Add<br>translated 100°

 $\ddot{\mathbf{A}}$ 

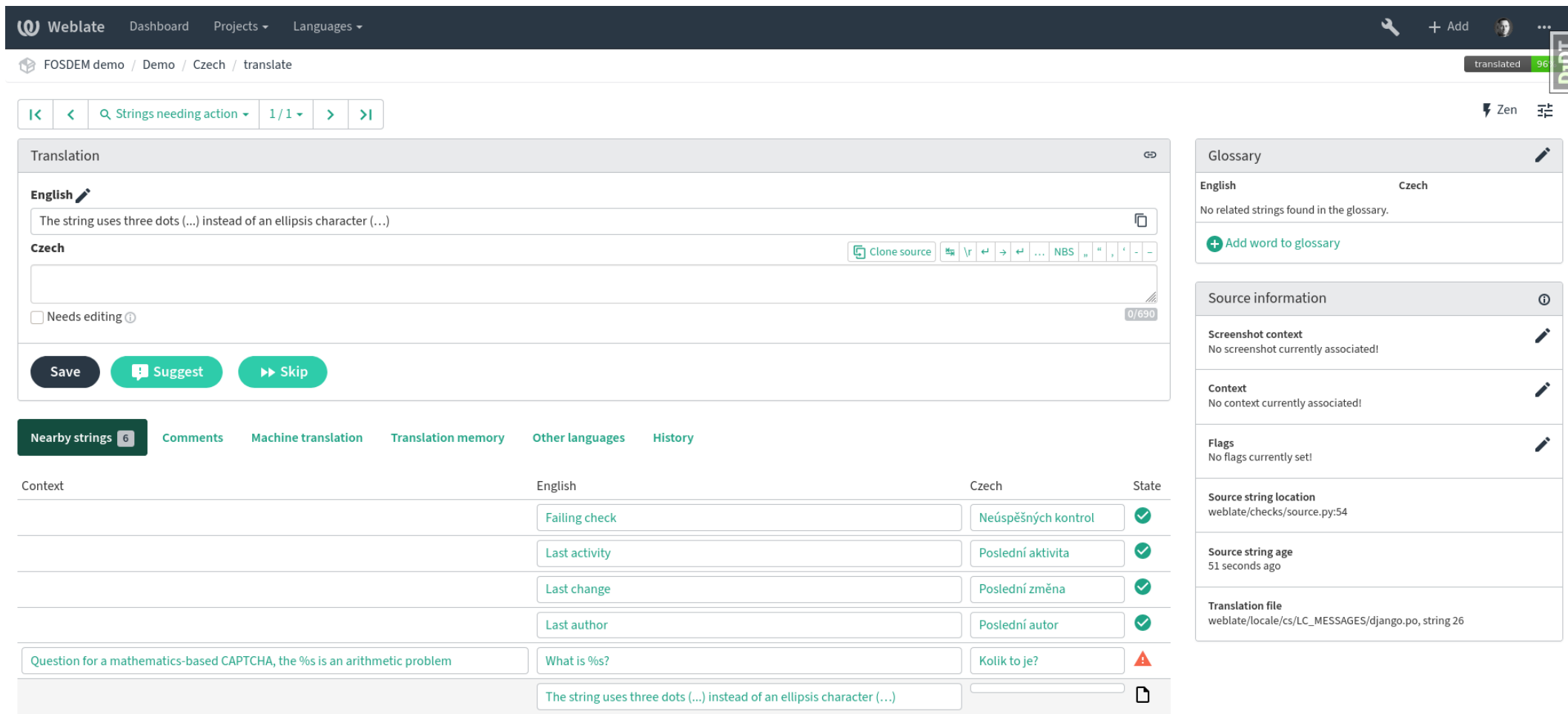

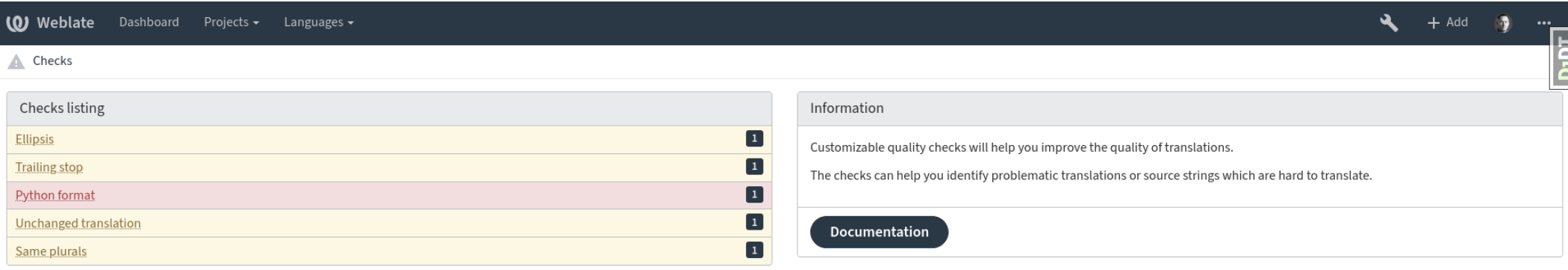

Powered by Weblate 3.11-dev About Weblate Legal Service status Contact Documentation Donate to Weblate

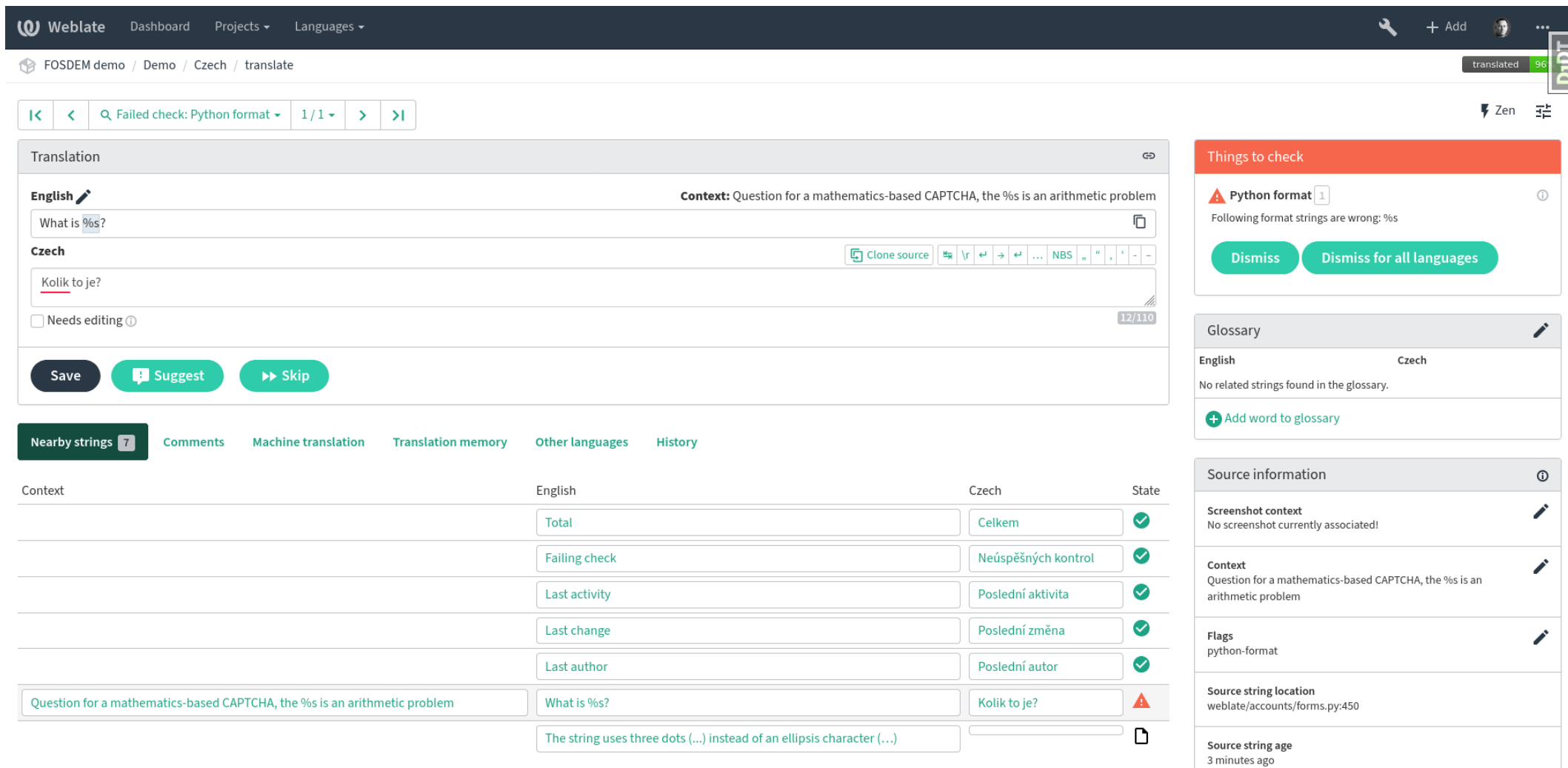

**Translation file** 

 $\alpha$  ,  $\alpha$  ,  $\beta$  ,  $\alpha$ 

### **Find out more**

- Coding for Language Communities devroom, AW1.120, Saturday 17:00
- Weblate (Saturday 20:00, Moeder Lambic Original, Rue de Savoie 68)
- $\bullet$  Weblate BoF (J.1.106, Sunday 11:00)
- <https://weblate.org/>